AD Model Builder introduction course

# Random effects models

AD Model Builder foundation

[anders@nielsensweb.org](mailto:anders@nielsenswebb.org)

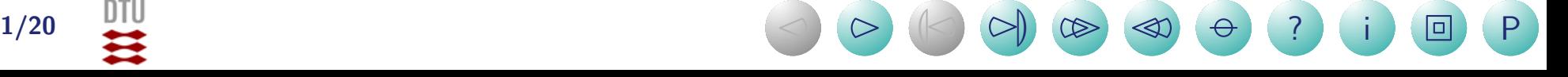

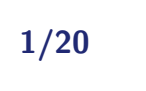

# About random effect models

- $\bullet$  In purely fixed effects models we have
	- Random variables we observe
	- Model parameters we want to estimate
- $\bullet$  In random effects models we have
	- Random variables we observe
	- Random variables we do  $NOT$  observe
	- Model parameters we want to estimate
- This model class is very useful and goes by many names: random effects models, mixed models, latent variable models, state-space models, frailty models, hierarchical models, ...
- Many tools can handle linear Gaussian models.
- $\bullet$ No other tool handles non-linear non-Gaussian random effect models like ADMB

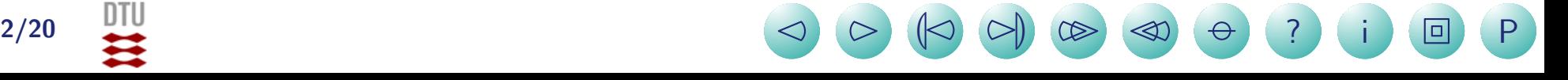

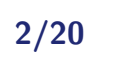

# Example: Paired observations

Two methods A and B to measure blood cell count (to check for the use of doping).

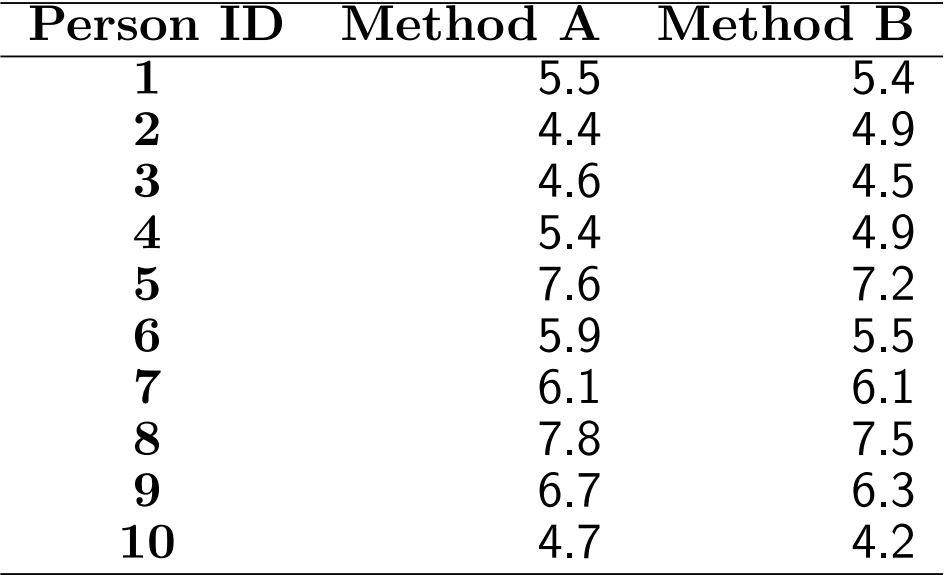

• Paired study.

- It must be expected that two measurements from the same person are correlated, so a paired t-test is the correct analysis
- $\bullet$  The t-test gives a p-value of 5.1%, which is a borderline result...
- But more data is available

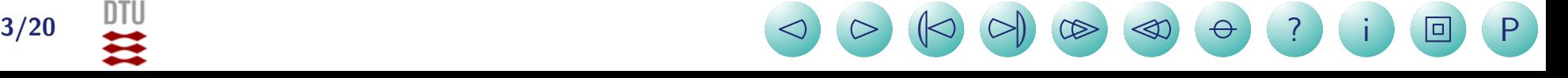

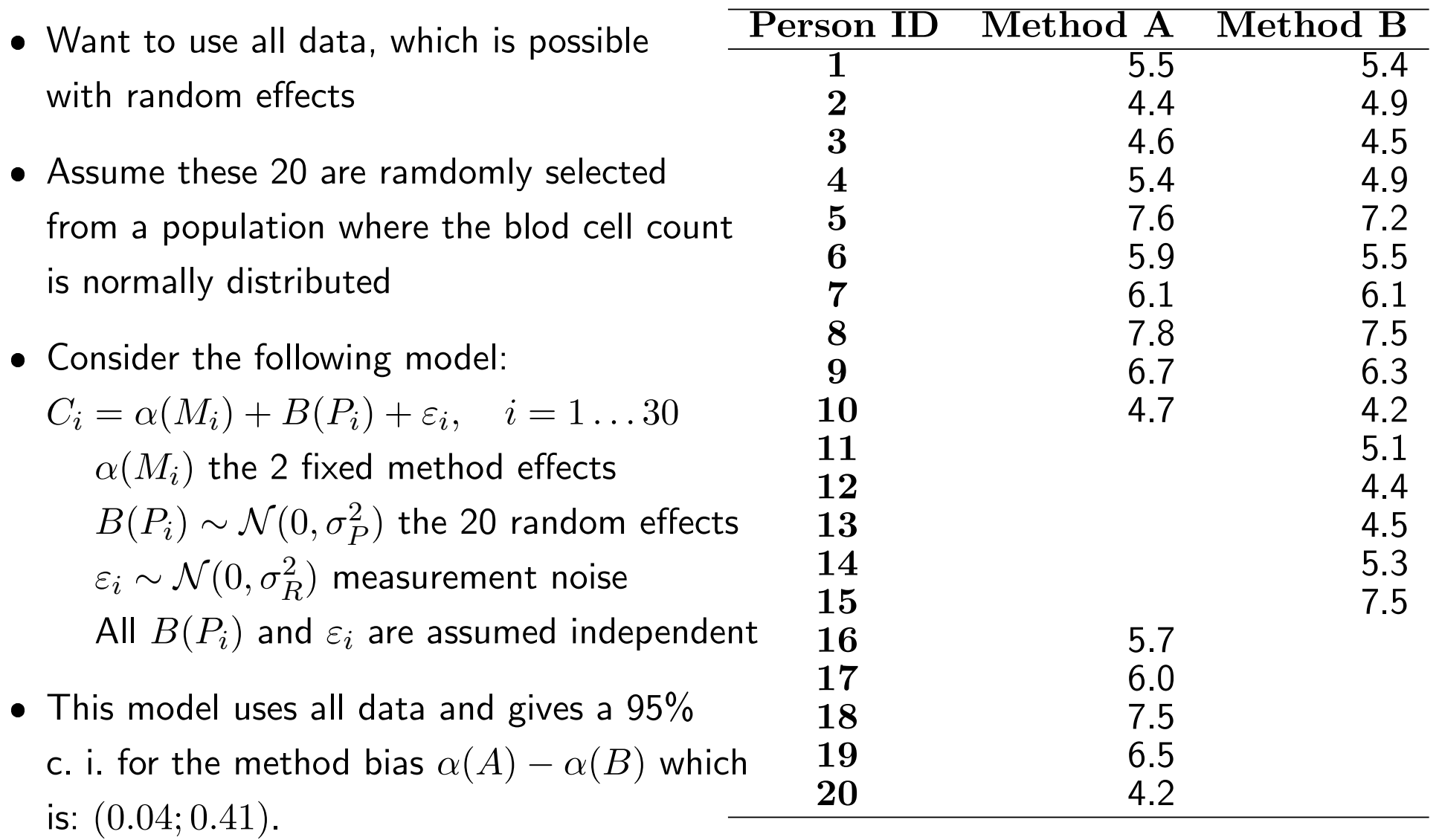

 $\bullet$  In addition to the planned study 10 persons were measured with only one method

 Notice that now there is a (slightly) significant method bias.

4/20 <sup>2</sup> <sup>3</sup> <sup>L</sup><sup>2</sup> <sup>3</sup><sup>M</sup> <sup>33</sup> <sup>22</sup>

**) ?** i 回 P

```
#No rows
 30
#No cols 3
#The obs matrix
#P M C
1 1 5.5
2 1 4.4
3 1 4.6
4 1 5.4
5 1 7.6
6 1 5.9
7 1 6.1
8 1 7.8
9 1 6.7
10 1 4.7
16 1 5.7
17 1 6
18 1 7.5
19 1 6.5
20 1 4.2
1 2 5.4
2 2 4.9
3 2 4.5
4 2 4.9
5 2 7.2
6 2 5.5
7 2 6.1
8 2 7.5
9 2 6.3
10 2 4.2
11 2 5.1
12 2 4.4
13 2 4.5
14 2 5.3
15 2 7.5
                  DATA_SECTION
                     init_int nrow;
                     init_int ncol;
                     init_matrix obs(1,nrow,1,ncol);
                    vector C(1,nrow);
                    ivector P(1,nrow);
                    ivector M(1,nrow);
                     !! C=column(obs,3);
                     !! P=(ivector)column(obs,1);
                     !! M=(ivector)column(obs,2);
                  PARAMETER_SECTION
                     init_number logSigmaP;
                    init_number logSigmaR;
                    init_vector alpha(1,2);
                    random_effects_vector B(1,20);
                     sdreport_number sigmaP;
                    sdreport_number sigmaR;
                     sdreport_number diffAB;
                    vector pred(1,nrow);
                     objective_function_value nll;
                  PROCEDURE_SECTION
                     sigmaR=exp(logSigmaR);
                    sigmaP=exp(logSigmaP);
                    dvariable ss;
                    nll=0.0;
                    ss=square(sigmaR);
                    for(int i=1; i<=nrow; ++i){
                      pred(i)=alpha(M(i))+B(P(i));nll +=0.5*(log(2*M_PI*ss)+square(C(i)-pred(i))/ss);
                     }
                    ss=square(sigmaP);
                    for(int i=1; i<=20; ++i){
                      n11+=0.5*(log(2*M_P1*ss) + square(B(i))/ss);}
                    diffAB=alpha(1)-alpha(2);
```
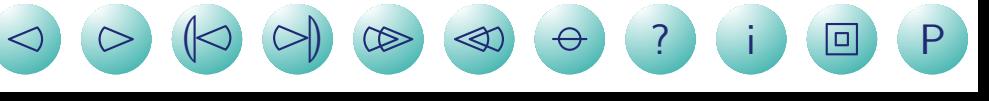

# Random effects in AD Model Builder

- $\bullet$  In random effects models we have
	- $-$  Random variables we observe:  $x$
	- Random variables we do not observe: z
	- Model parameters we want to estimate:  $\theta$
- $\bullet$  If we had observed  $x$  and  $z$  we would have a joint likelihood  $L(x,z,\theta)$
- $\bullet$ but z is unobserved so we have to estimate  $\theta$  in the marginal likelihood:

$$
L(x,\theta)=\int L(x,z,\theta)dz
$$

- $\bullet$ This requires a high dimensional integral — which is difficult
- $\bullet$ This is (part of) the reason MCMC methods are so widely used
- MCMC can be slow, difficult to judge convergence, and in tools like winBugs a prior must be assigned to everything — even when you have no prior information.
- AD Model Builder has a better solution

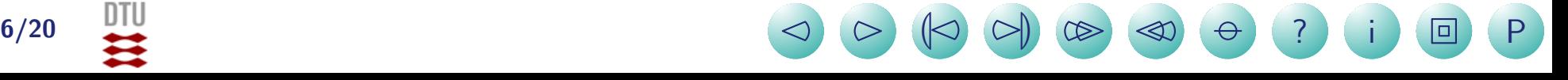

# Laplace approximation

• Want to compute the marginal likelihood for a given  $\theta$  value:

$$
L(x,\theta) = \int L(x,z,\theta) dz
$$

- First the joint likelihood  $L(x, z, \theta)$  is optimized w.r.t.  $z$ .
- $\bullet$ This optimization yields an estimate  $\hat{z}$ , and an estimated hessian  $\mathcal{H}(\hat{z})$ .
- $\bullet$ Next a Gaussian approximation is assumed and the result (apart from a constant) is:

$$
L(x,\theta) \approx |\textsf{det}(\mathcal{H}(\hat{z}))|^{-0.5} L(x,\hat{z},\theta)
$$

- $\bullet$ Notice that when defined in this way  $\hat{z}$  and  $\mathcal{H}(\hat{z})$  and also depend on  $\theta$ , which makes AD of this pretty difficult, but all solved for us in AD Model Builder.
- Actually this is all very simple to use. All we have to do is:
	- Code up the joint negative log likelihood
	- declare as random\_effects\_vector z(1,n);

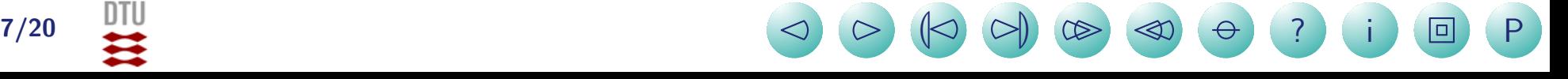

## Example: Estimating latent random walk

 $\bullet$ Observation vector  $Y$  generated from:

$$
- \lambda_i = \lambda_{i-1} + \eta_i
$$

$$
-Y_i = \lambda_i + \varepsilon_i
$$

 $−$  where  $i=1\ldots 50$ ,  $\eta_i \sim \mathcal{N}(0,\sigma_{\lambda}^2)$ , and  $\varepsilon_i \sim \mathcal{N}(0,\sigma_{Y}^2)$  all independent.

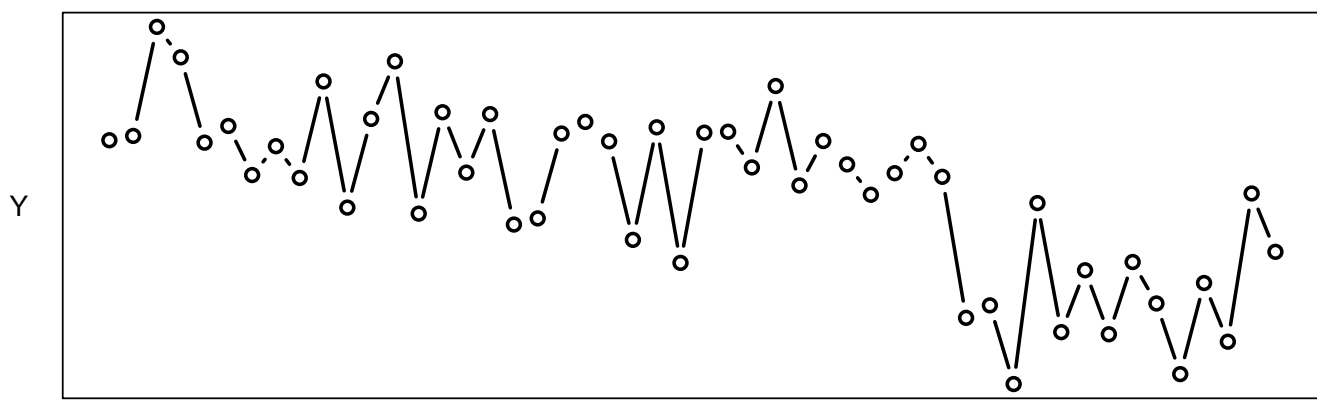

**) ?** i 回 P

– Notice  $\lambda$  vector unobserved, and here we wish to estimate  $\lambda$ 

 $8/20$   $\leftrightarrow$   $8/20$   $\leftrightarrow$   $8/20$   $\leftrightarrow$   $8/20$   $\leftrightarrow$ 

- $\bullet$ Knowing what we know now — how should we model this?
- $\bullet$ Consider  $\lambda$  as unobserved random variable
	- $-$  Estimate model parameters  $(\sigma_{\lambda}% ,\sigma_{\lambda})$  and  $\sigma_{\varepsilon})$  in marginal distribution  $\int p(\lambda,Y)d\lambda$
	- Predict  $\lambda$  via distribution of  $\lambda$ |Y

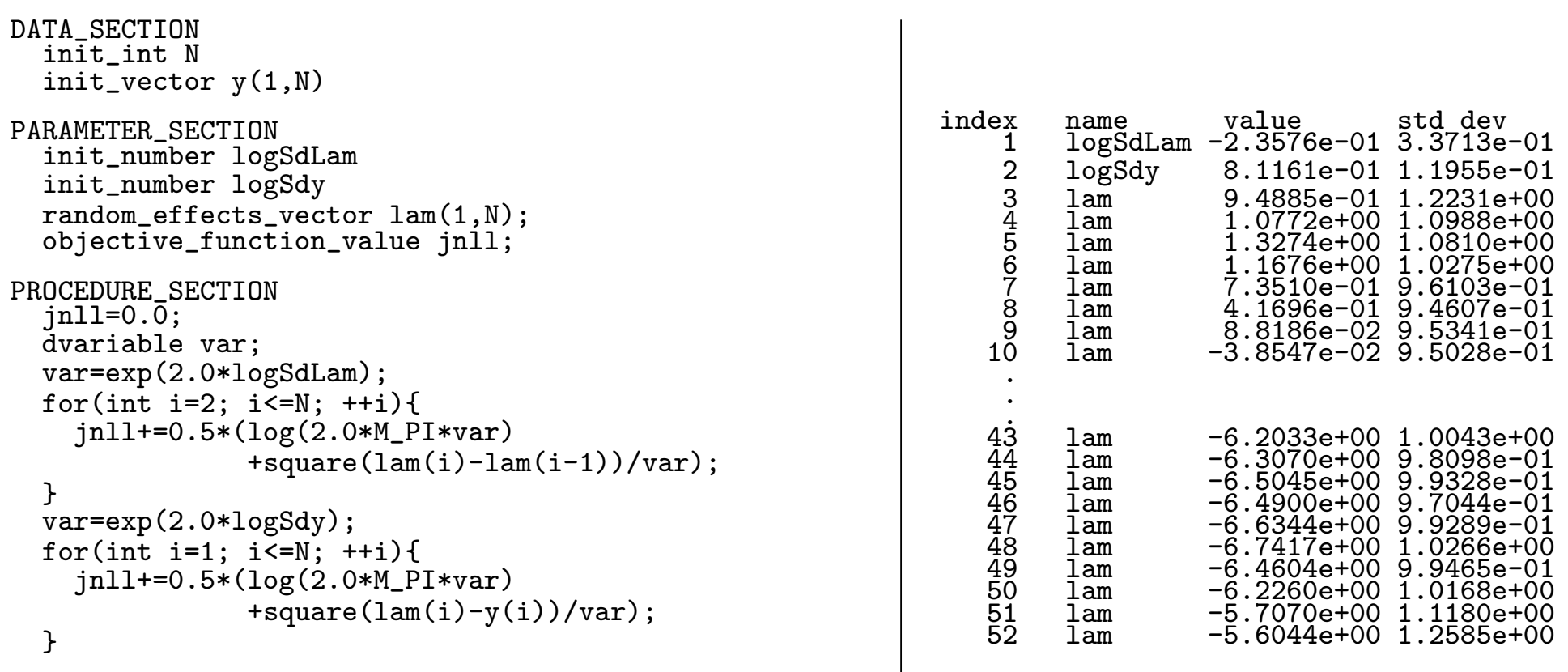

#### TOP\_OF\_MAIN\_SECTION

gradient\_structure::set\_MAX\_NVAR\_OFFSET(3000);

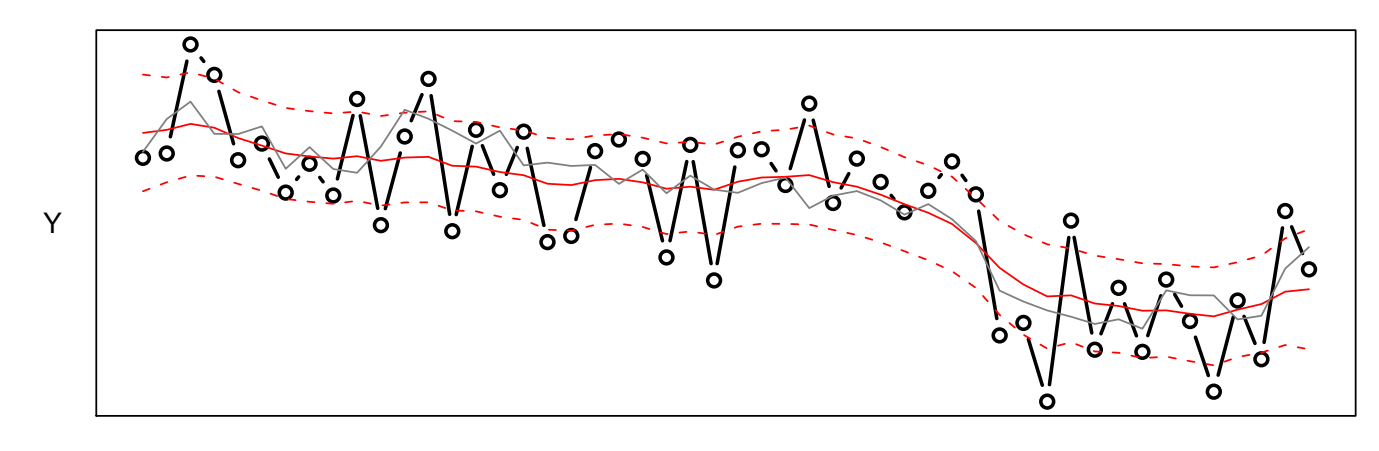

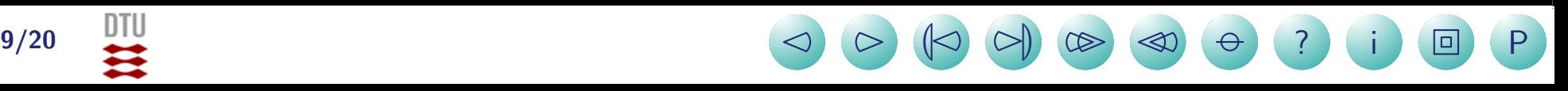

# More efficient coding

```
DATA_SECTION
  init_int N
  init_vector y(1,N)PARAMETER_SECTION
  init_number logSdLam
  init_number logSdy
  random_effects_vector lam(1,N);
  objective_function_value jnll;
PROCEDURE SECTION
  jnll=0.0;
  dvariable var;
  for(int i=2; i \le N; ++i){
    step(lam(i-1),lam(i),logSdLam);
  }
  for(int i=1; i<=N; ++i){
    obs(lam(i),logSdy,i);
  }
```
- The idea is to reduce the likelihood calculation to a sum of function calls, where each call only uses a few random effects.
- Each function call must include the parameters needed, and the random effects needed, and not much more (no need to pass data)
- Function headers must be one line even when they get too long.

```
SEPARABLE_FUNCTION void step(const dvariable& lam1, const dvariable& lam2, const dvariable& logSdLam)
 dvariable var=exp(2.0*logSdLam);
  jnll+0.5*(log(2.0*M_PI*var)+square(lam2-lam1)/var);SEPARABLE_FUNCTION void obs(const dvariable& lam, const dvariable& logSdy, int i)
 dvariable var=exp(2.0*logSdy);
 jnll+0.5*(log(2.0*M_PI*var)+square(lam-y(i))/var);TOP_OF_MAIN_SECTION
```
gradient\_structure::set\_MAX\_NVAR\_OFFSET(3000);

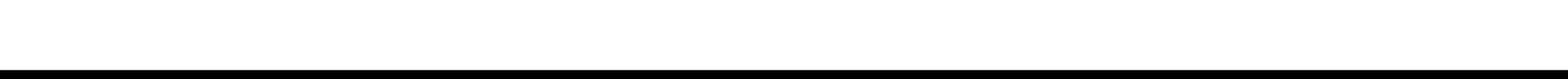

#### Example: Discrete valued time series

 $\bullet$ One of the examples from the AD Model Builder site (from Kuk & Cheng (1999)).

 $\bullet$ The model:

> $y_i \thicksim \mathsf{Pois}(\lambda_i)$  , where  $\log(\lambda_i) = X_i b + u_i \,\, ,\,\,$  and  $u_i = au_{i-1} + \varepsilon_i$

Here,  $X_i$  is a covariate vector,  $b$  is a vector of regression parameters and  $u_i$  is an AR(1). The dimension of b is 6 and  $i=1,\ldots,168$ .

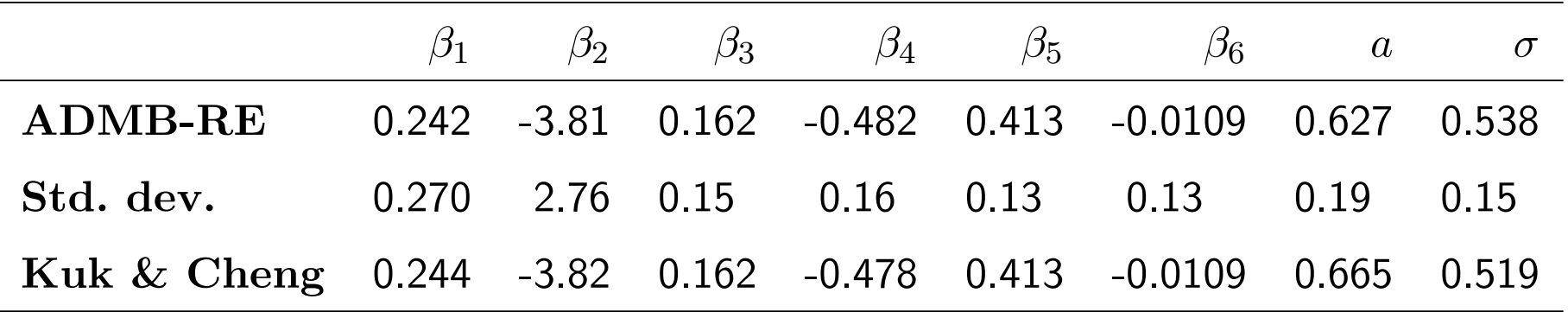

**) ?** i 回 P

 $11/20$   $\implies$   $\heartsuit$   $\heartsuit$   $\heartsuit$   $\heartsuit$   $\heartsuit$   $\bowtie$   $\heartsuit$   $\implies$ 

#### Discrete valued time series code

```
DATA_SECTION
  init_int n
  init_vector y(1,n)init_int p
  init_matrix X(1, n, 1, p)PARAMETER_SECTION
  init_vector b(1,p,1)
  init_bounded_number a(-1,1,2)init_number log_sigma(2)
  random_effects_vector u(1,n,2)
  objective_function_value g
PROCEDURE_SECTION
  g=0.0; int i;
  sf1(log_sigma,a,u(1));for (i=2;i<=n;i++) {
    sf2(log\_sigma,a,u(i),u(i-1),i);}
  for (i=1; i<=n; i++)sf3(u(i),b,i);}
SEPARABLE_FUNCTION void sf1(const dvariable& ls,const dvariable& aa,const dvariable& u_1)
  g += 1s - 0.5*log(1-square(aa)) +0.5*square(u_1/exp(1s))*(1-square(aa));
SEPARABLE_FUNCTION void sf2(const dvariable& ls, const dvariable& aa,const dvariable& u_i,const dvaria
  g += 1s +.5*square((u_i-aa*u_i1)/exp(1s));
SEPARABLE_FUNCTION void sf3(const dvariable& u_i ,const dvar_vector& bb, int i)
  dvariable eta = X(i)*bb + u_i;dvariable lambda = exp(eta);
  g = v(i)*eta - lambda;TOP_OF_MAIN_SECTION
  gradient_structure::set_MAX_NVAR_OFFSET(1000);
```
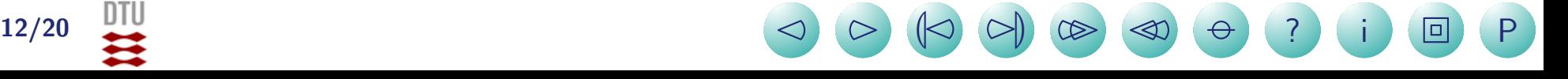

# Non-Gaussian random effects

- If the random effects are non-Gaussian, then the Laplace approximation may be inaccurate.
- $\bullet$  Can use transformation  $g = F^{-1}(\Phi(u))$ , where  $u \sim \mathcal{N}(0, 1)$ .
- E.g. part of a larger example:

```
...
PARAMETER_SECTION
  ...
  random_effects_vector u(1,nh,2)
PROCEDURE_SECTION
  ...
  for (i=1;i<=nh;i++){
    fun(i,j,u(i),log_theta1,beta);
  }
SEPARABLE_FUNCTION void fun( int i,int & j, const prevariable& ui, const prevariable& log_theta1,
 f += 0.9189385 + 0.5*square(ui); // N(0,1) likelihood contribution from u'sdvariable z=cumd_norm(ui);
                                                         // z has uniform (0,1) distribution<br>// To gain numerical stability
 z = 0.999999999*z + 0.000000005;dvariable gi = \text{theta1*inv\_cum1-gamma(z,1.0/theta1)};
...
```
 $\bullet\,$  In situations where we fear the Laplace approximation may be inaccurate, we can improve it by importance sampling. Simply by:

```
./model -is 100
```
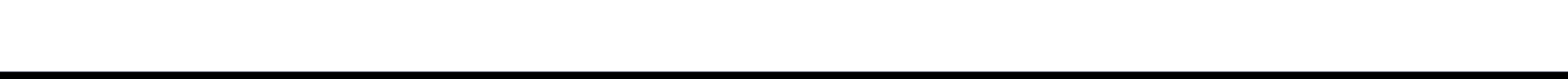

#### REML via random effects?

 $\bullet\,$  The following non-linear model is assumed to describe the relation between density  $D$ within pot and yield  $Y$  per plant:

 $\log(Y_i) = -\log(\alpha + \beta D_i) + \varepsilon_i$ , where  $\varepsilon_i \sim \mathcal{N}(0, \sigma^2)$ 

```
DATA_SECTION
  init int N
  init_vector density(1,N)
  init_vector yield(1,N)
  vector logYield(1,N)
  !! logYield=log(yield);
PARAMETER SECTION
  init_number logA
  init_number logB
  init_number logSigma
  objective_function_value nll
  sdreport_number a
  sdreport_number b
  sdreport_number sigma
  vector pred(1,N)number ss
PROCEDURE SECTION
  b=exp(logB);
  a=exp(logA)-b*min(density);
  sigma=exp(logSigma);
  ss=square(sigma);
  pred=-log(a+b*density);
  nll=0.5*(N*log(2*M_PI*ss)+
   sum(square(logYield-pred))/ss);
                                           #N
                                           10
                                           #density
                                           5 7 10 15 25 34 51 77 115 173
                                           #yield
                                           6.97 5.569 2.814 2.401 1.89 1.124 0.623 0.592 0.382 0.204
                                            index name value std dev<br>1 logA -1.9044e+00 1.0966e
                                                1 logA -1.9044e+00 1.0966e-01
                                                2 logB -3.6793e+00 6.7797e-02
                                                3 logSigma -1.9246e+00 2.2361e-01<br>4 a 2.2708e-02 2.1107e-02<br>5 b 2.5241e-02 1.7113e-03
                                                     a 2.2708e-02 2.1107e-02<br>b 2.5241e-02 1.7113e-03
                                                5 b 2.5241e-02 1.7113e-03
                                                                6 sigma 1.4594e-01 3.2633e-02
```
**) ?** i 回 P

14/20 <sup>2</sup> <sup>3</sup> <sup>L</sup><sup>2</sup> <sup>3</sup><sup>M</sup> <sup>33</sup> <sup>22</sup>

# Simulation study

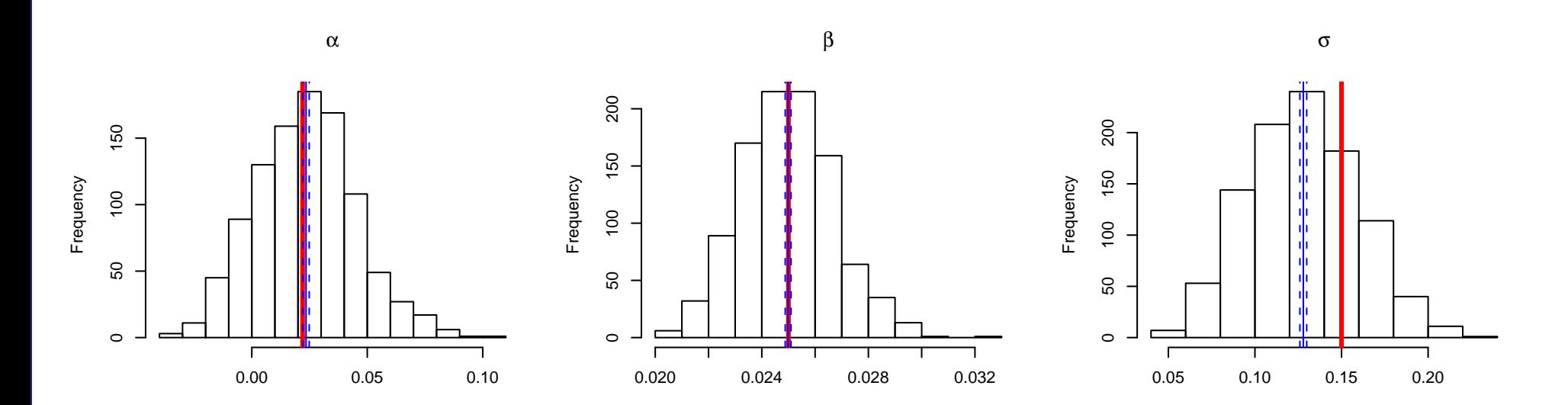

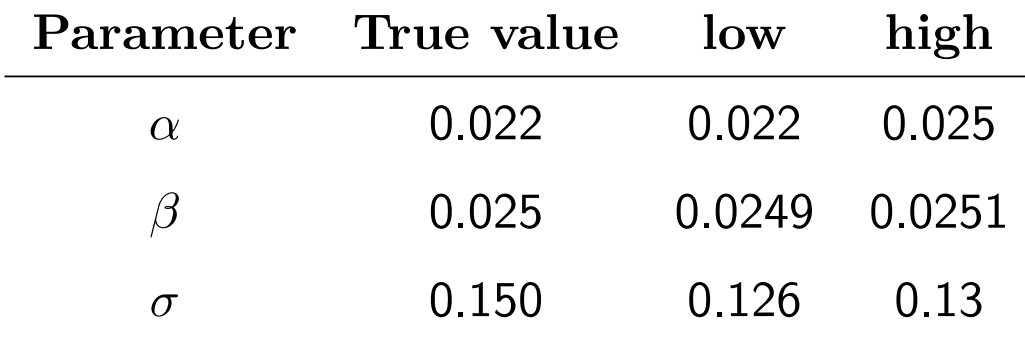

This is an expected result, but can we fix it?

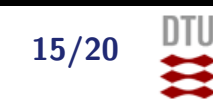

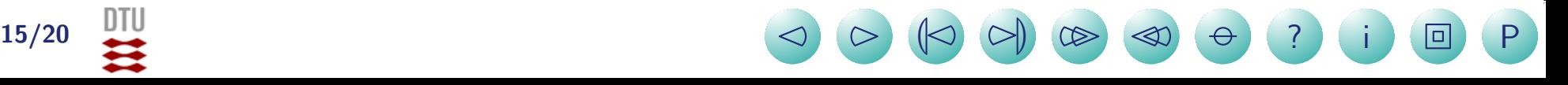

#### Results with random effects (flat prior) on  $\alpha$  and  $\beta$

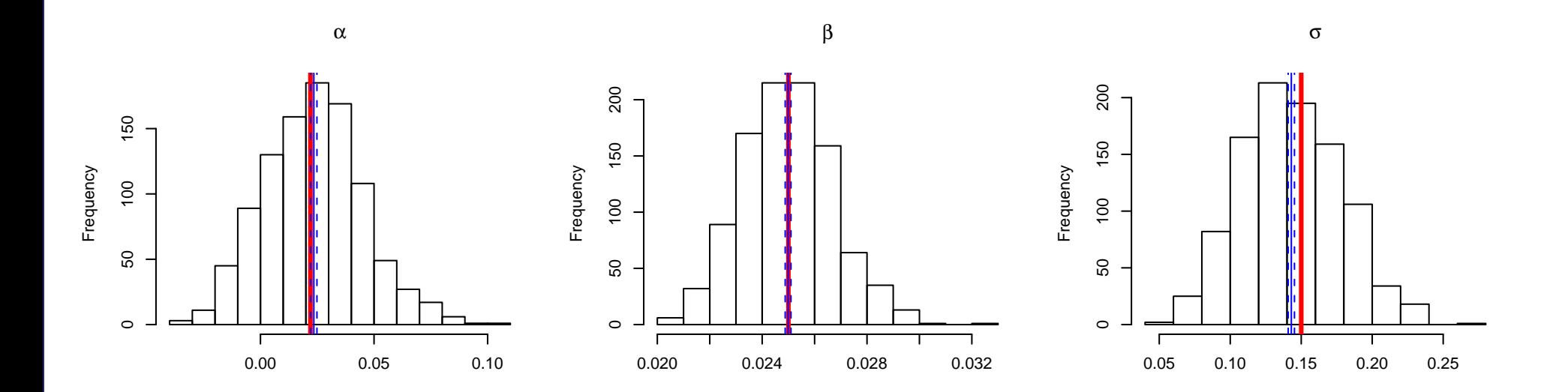

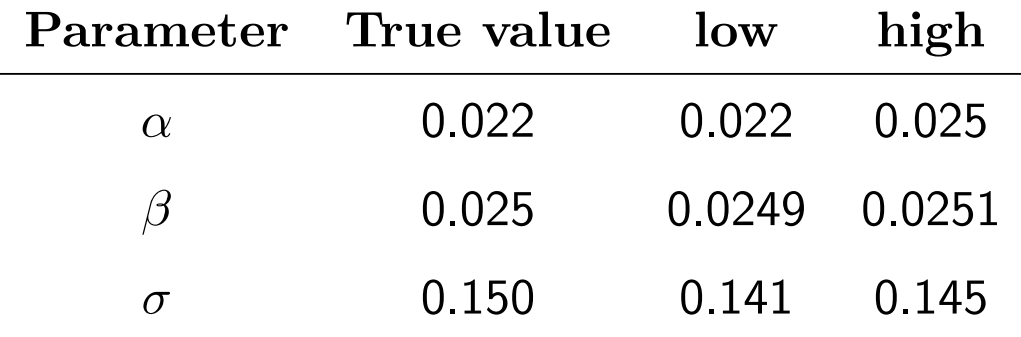

#### Almost!

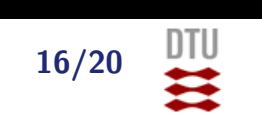

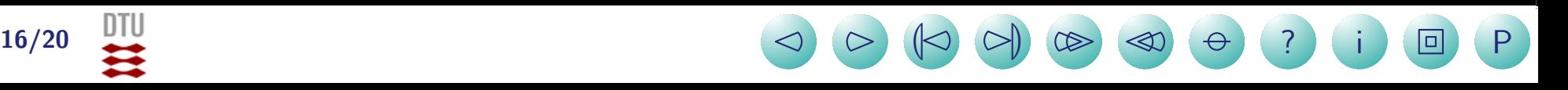

#### What else?

- Large collection of examples at <http://www.otter-rsch.com/admbre/examples.html>
- $\bullet$  It is possible to add priors on parameters (see exercise)
- $\bullet$  The quality of the approximation can be checked and improved by importance sampling — without additional coding!
- $\bullet$ Lots of flags for optimizing performance e.g. memory options — see manual.

 $\bullet$ ...

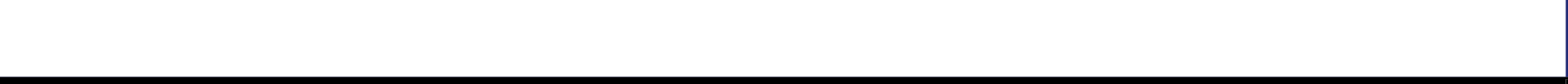

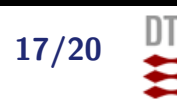

# Exercise: Random effect logistic regression

• Read through the example at:

<http://mathstat.helsinki.fi/openbugs/Examples/Seeds.html>

- ? Implement the same model in ADMB, but without priors on the hyper parameters.
- ? Compare results.
- The data for this exercise is:

#N 21 #r 10 23 23 26 17 5 53 55 32 46 10 8 10 8 23 0 3 22 15 32 3 #n 39 62 81 51 39 6 74 72 51 79 13 16 30 28 45 4 12 41 30 51 7  $#x1$ 0 0 0 0 0 0 0 0 0 0 0 1 1 1 1 1 1 1 1 1 1 #x2 0 0 0 0 0 1 1 1 1 1 1 0 0 0 0 0 1 1 1 1 1

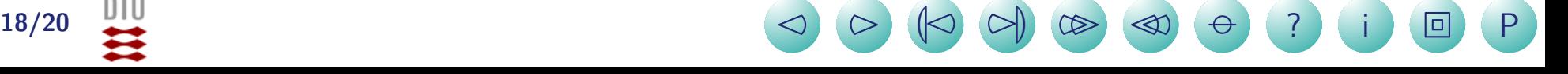

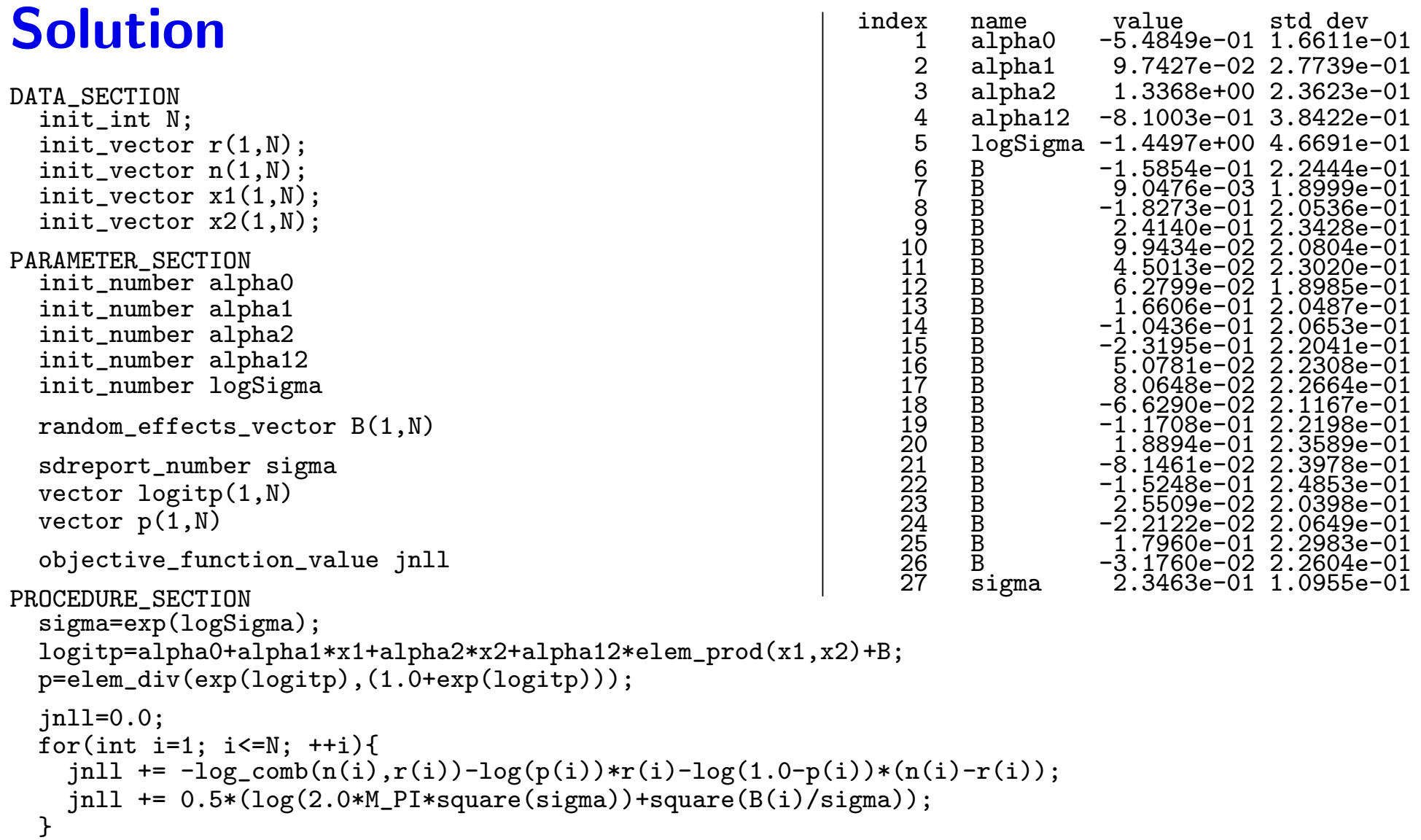

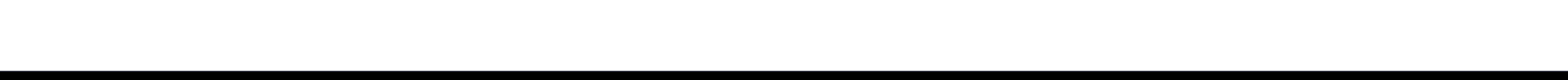

# Winbugs code

```
model{
    for(i in 1 : N) {
       r[i] \tilde{d} dbin(p[i],n[i])
       b[i] \sim dnorm(0.0, \text{tau})logit(p[i]) \leftarrow alpha0 + alpha1 * x1[i] + alpha2 * x2[i] +alpha12 * x1[i] * x2[i] + b[i]}
    alpha0 \text{ cm} (0.0, 1.0E-6)alpha1 \sim dnorm(0.0, 1.0E-6)alpha2 \sim dnorm(0.0, 1.0E-6)alpha12 * dnorm(0.0, 1.0E-6)tau ~ dgamma(0.001,0.001)
    sigma \leftarrow 1 / sqrt(tau)
}
list(r = c(10, 23, 23, 26, 17, 5, 53, 55, 32, 46, 10, 8, 10, 8, 23, 0, 3, 22, 15, 32, 3),n = c(39, 62, 81, 51, 39, 6, 74, 72, 51, 79, 13, 16, 30, 28, 45, 4, 12, 41, 30, 51, 7),
     x1 = c(0, 0, 0, 0, 0, 0, 0, 0, 0, 0, 0, 0, 1, 1, 1, 1, 1, 1, 1, 1, 1, 1),x2 = c(0, 0, 0, 0, 0, 1, 1, 1, 1, 1, 0, 0, 0, 0, 0, 1, 1, 1, 1),N = 21)
list(alpha0 = 0, alpha1 = 0, alpha2 = 0, alpha2 = 0, tan = 10)
```
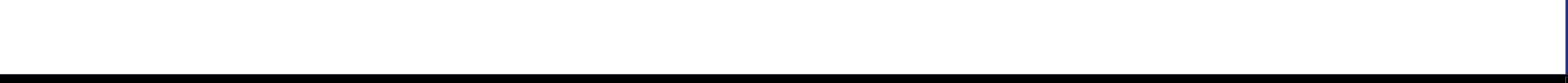